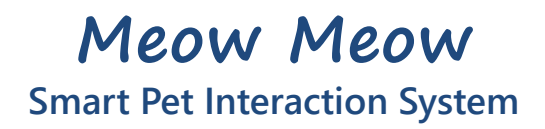

Embedded Systems Labs, Spring 2017 B02901061 鄧郁璇 B02901080 董皓文

## **Section 1 - Meow Meow**

*Meow Meow* is composed of two separate systems, the environment monitoring system and the interactive feeding system.

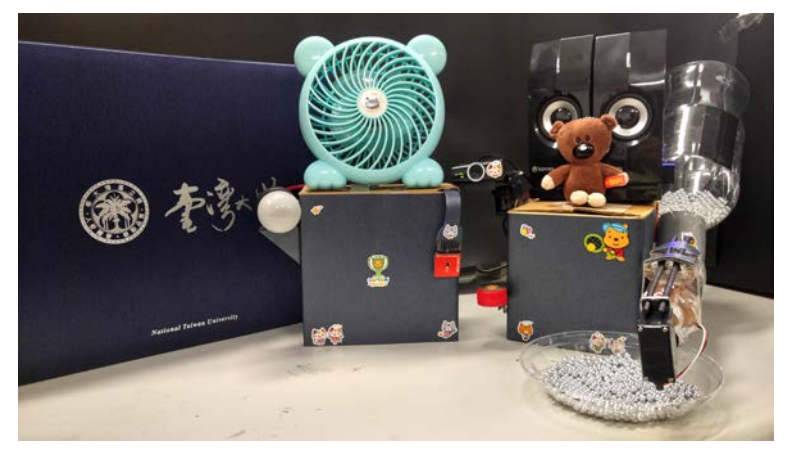

**Fig. 1** *Meow Meow,* **a smart pet interaction system**

# **Section 2 - Environment Monitoring System**

## **Climate module**

- o monitor the temperature and humidity
- update *climate/temperature* and *climate/humidity* in Firebase realtime database
- **a** update *climate/hot* to true when the temperature rises over 28°C and update *climate/hot* to false when the temperature drops below 25 °C.

#### **Relay module**

- control the fan and the light bulb
- automatically turn on the fan when temperature rises
- automatically turn on the light at night(18:00~06:00) and turn it off at daytime(06:00~18:00)
- enable clients to send request to control the fan and the light bulb

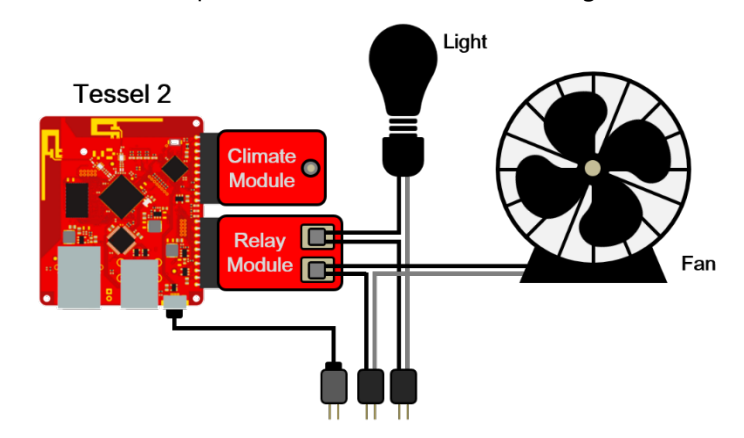

**Fig. 2 System structure of the environment monitoring system**

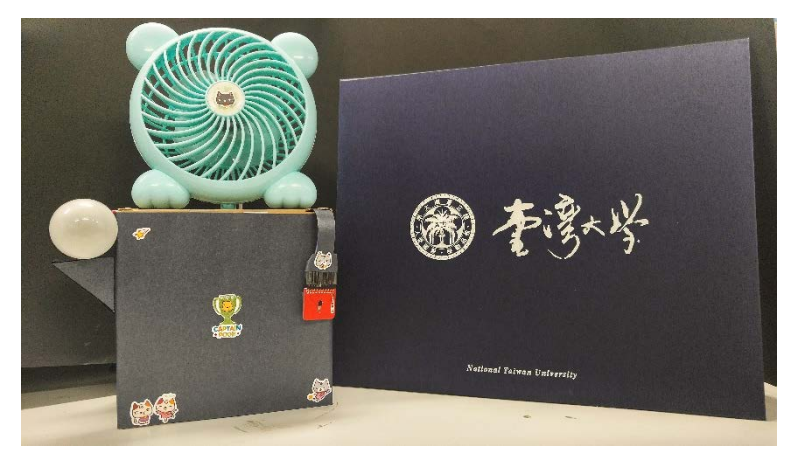

**Fig. 3 Environment monitoring system**

# **Section 3 - Interactive Feeding System**

#### **Server**

establish a local host using socket.io

#### **Button(via GPIO)**

enable your pet to call you

#### **Servo module**

- control the direction of the camera
- control the pet food dispenser

#### **USB camera module**

stream live video

#### **USB audio module**

- play recorded voice message when you call
- play recorded voice message when you feed remotely

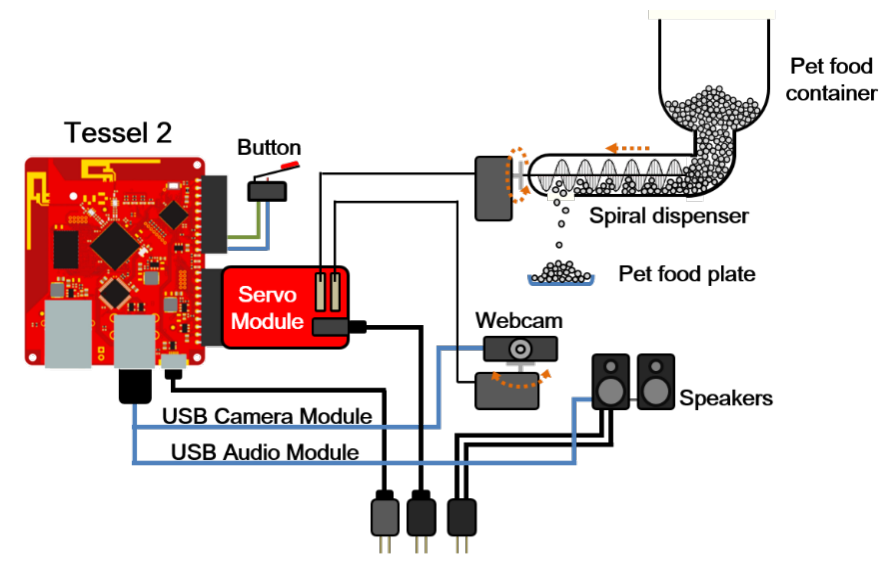

**Fig. 4 System structure of the interactive feeding system**

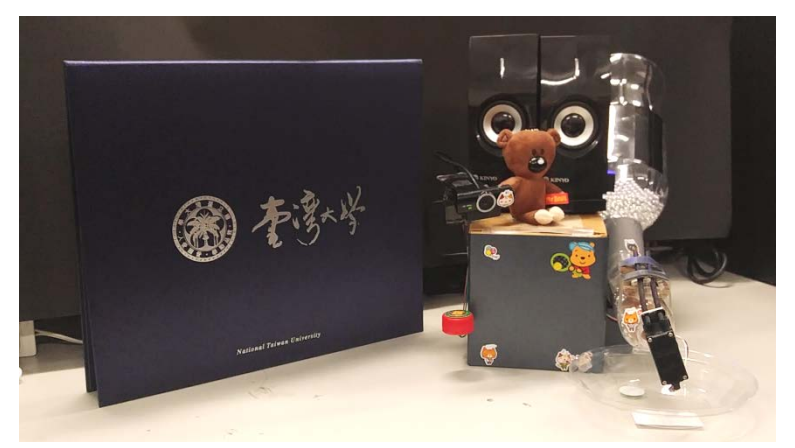

**Fig. 5 Interactive feeding system**

# **Section 4 - User Interface**

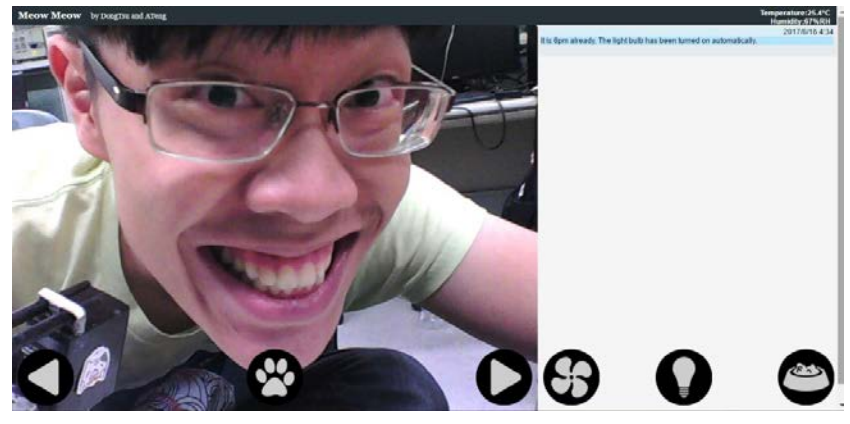

**Fig. 6 User Interface**

#### **Firebase API**

- connect to Firebase realtime database
- fetch climate data updated by the environmental monitoring system
- acquire the state of relay module of the environmental monitoring system
- send relay control request when the fan/light buttons are clicked(will be elaborated in Sec. 5)

#### **Message List**

- show messages when your pet calls you by pressing the button
- show messages when the temperature rises over 28°C
- show messages when the light bulb has been automatically turned on at night
- show date and time information of the messages

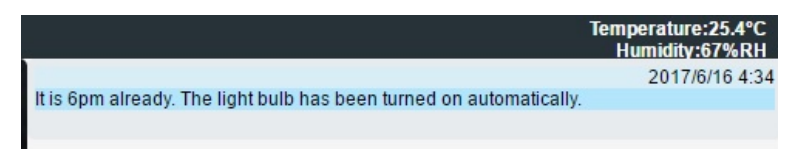

**Fig. 7 Message list and climate information bar**

#### **Buttons**

- $\bullet$  Camera control  $\bullet$ 
	- ❖ trigger the servo module
	- \* adjust the direction (left/right) of camera
- $\approx$  Call meow  $\alpha$ 
	- $\div$  trigger the audio module
	- \* your pets will hear your prerecorded voice
- $\bullet$  Fan switch  $\Theta$   $\leftrightarrow$   $\Theta$ 
	- $\div$  trigger the relay module
	- turn on/off the fan
- $\leftrightarrow$  Light switch  $\rightarrow$ 
	- $\div$  trigger the relay module
	- turn on/off the light
- $\approx$  Feed button
	- ❖ trigger the servo module
	- activate the feeding system
	- $\div$  trigger the audio module
	- \* your pets will hear your prerecorded voice

# **Section 5 - Implementation Details**

## **How do we use Firebase API to establish robust connection?**

We try to construct a request/response connection model between the browser(which acts like a client) and the environmental monitoring system(which acts like a server). To illustrate the idea, we take light control for example and some trivial checks are skipped. Note that true means 'on'/'turn on' and false means 'off'/'turn off' for *relay/status.lightIsOn and relay/command.switchLight*.

- Whenever the user click the light bulb button, the client will check if *relay/command.switchLight* is equal to *relay/status.lightIsOn*. If so, then the client will change *relay/command.switchLight* into the target state. If *relay/command.switchLight* is not equal to *relay/status.lightIsOn*, it means the server has not completed the last command sent by the clients so we simply skip it..
- The server listens on *relay/command.switchLight*. Whenever its value is changed, the server will change the relay controlling the light bulb into the target state.
- After the server has successfully change the state, the server will change the *relay/status.lightIsOn* into the current state of the relay controlling the light bulb. Note that this is why we say if *relay/command.switchLight* is not equal to *relay/status.lightIsOn*, it means the server has not completed the last command sent by the clients.
- The client listens on *relay/status.lightIsOn*. Whenever its value is changed, the client will change the unlighted light bulb image into lighted light bulb image or in the opposite way.

## **Close-up of the mechanism of the pet food dispenser**

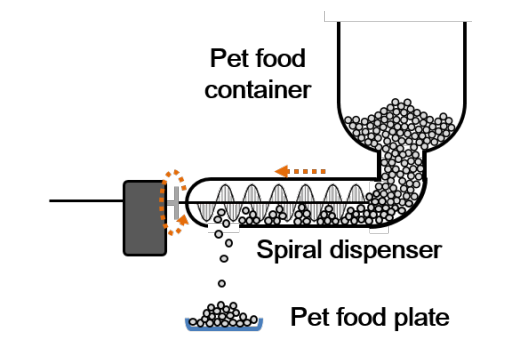

**Fig. 8 Close-up of the pet food dispenser**